Katie Massey Reference Librarian ULM University Library

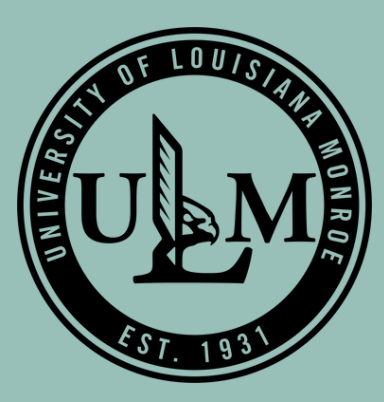

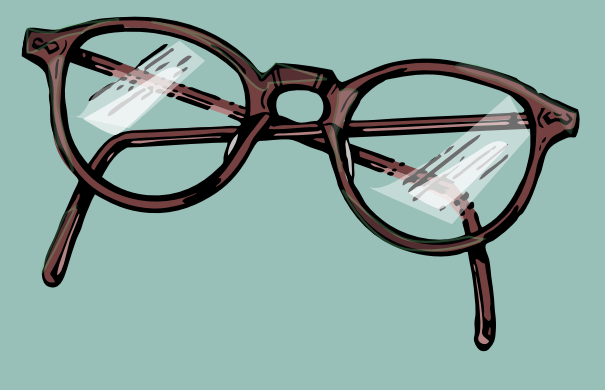

# **APA BASICS: 7TH EDITION FORMATTING AND CITATIONS**

- Introduction
- General paper formatting and structure
- In-text citations
- Reference list

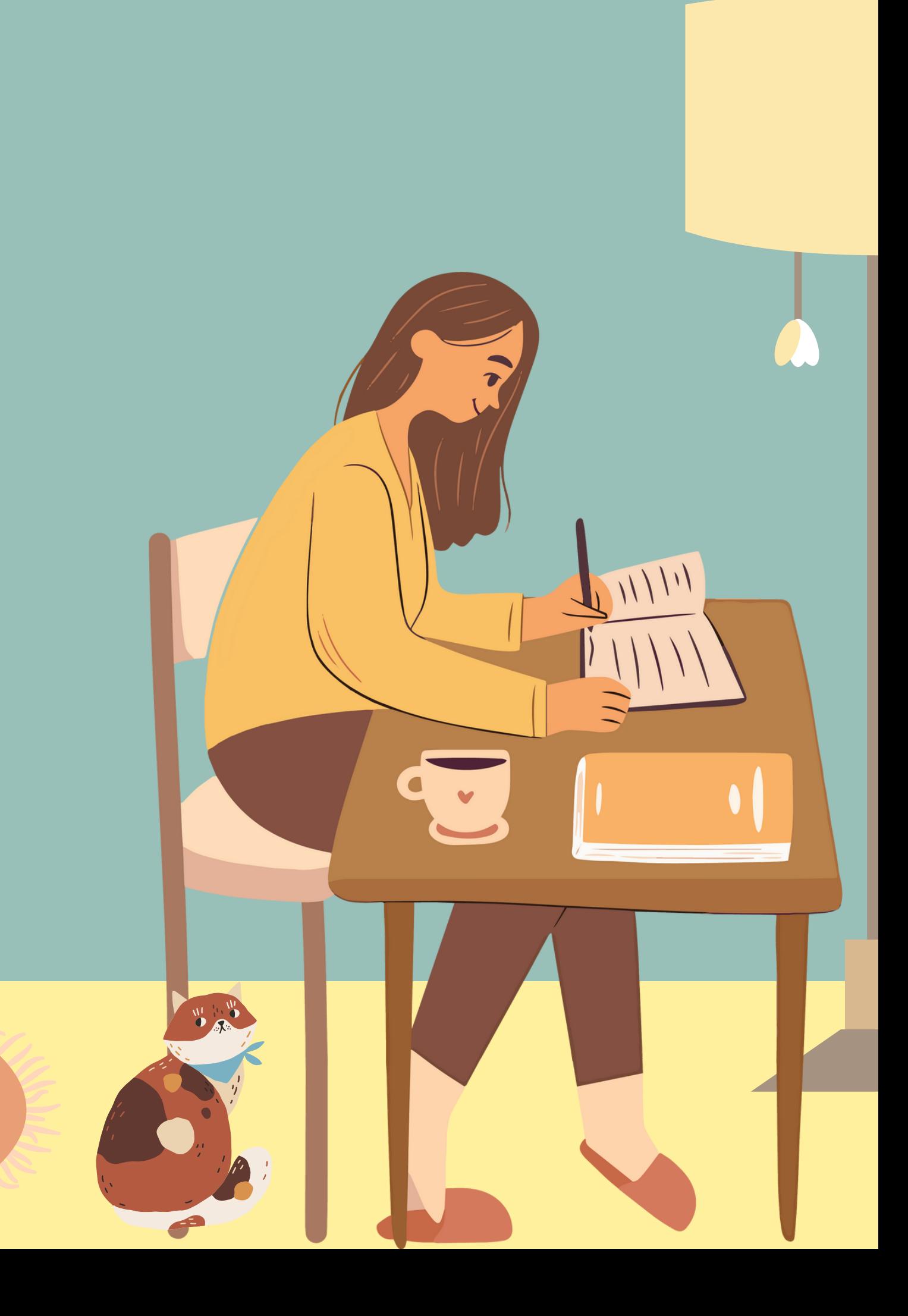

# **Overview**

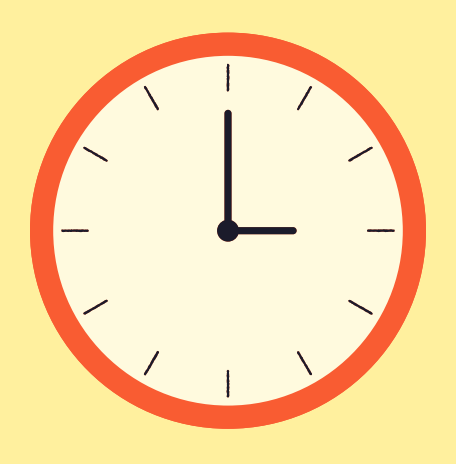

# **Introduction**

- What is APA style?
	- Research writing and citation guidelines
		- created by the American Psychological
		- Association (APA)

- **Business**
- Social Sciences
- Health Care
- AND Other Related Fields

What types of subjects use APA?

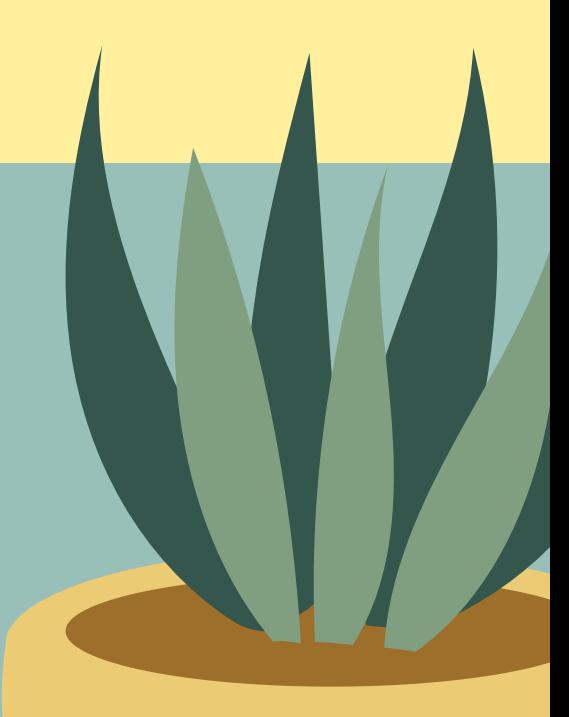

## **Paper Structure and Formatting: General Information**

Text:

- Must be a legible font
- Recommended Times New Roman, Arial, Calibri, etc.
- 10-12 point (depends on the font)
- Double-spaced
- left-aligned

1 inch margins on all sides

Margins:

New paragraphs indented half-inch (i.e. using tab key)

Paragraphs:

Pages:

• Numbered in top right corner

**SEVENTH EDITION** 

# **PUBLICATION**

of the American Psychological Association

THE OFFICIAL GUIDE TO APA STYLE

APA, 2020.

# **Title Page**

- Double-spaced
- Centered
- Upper-half of page
- Insert page number

Format:

- Title: 1-2 lines, bolded
- Author's name
- Institution affiliation
- Class information
- Instructor's name
- Assignment due date

### Organization:

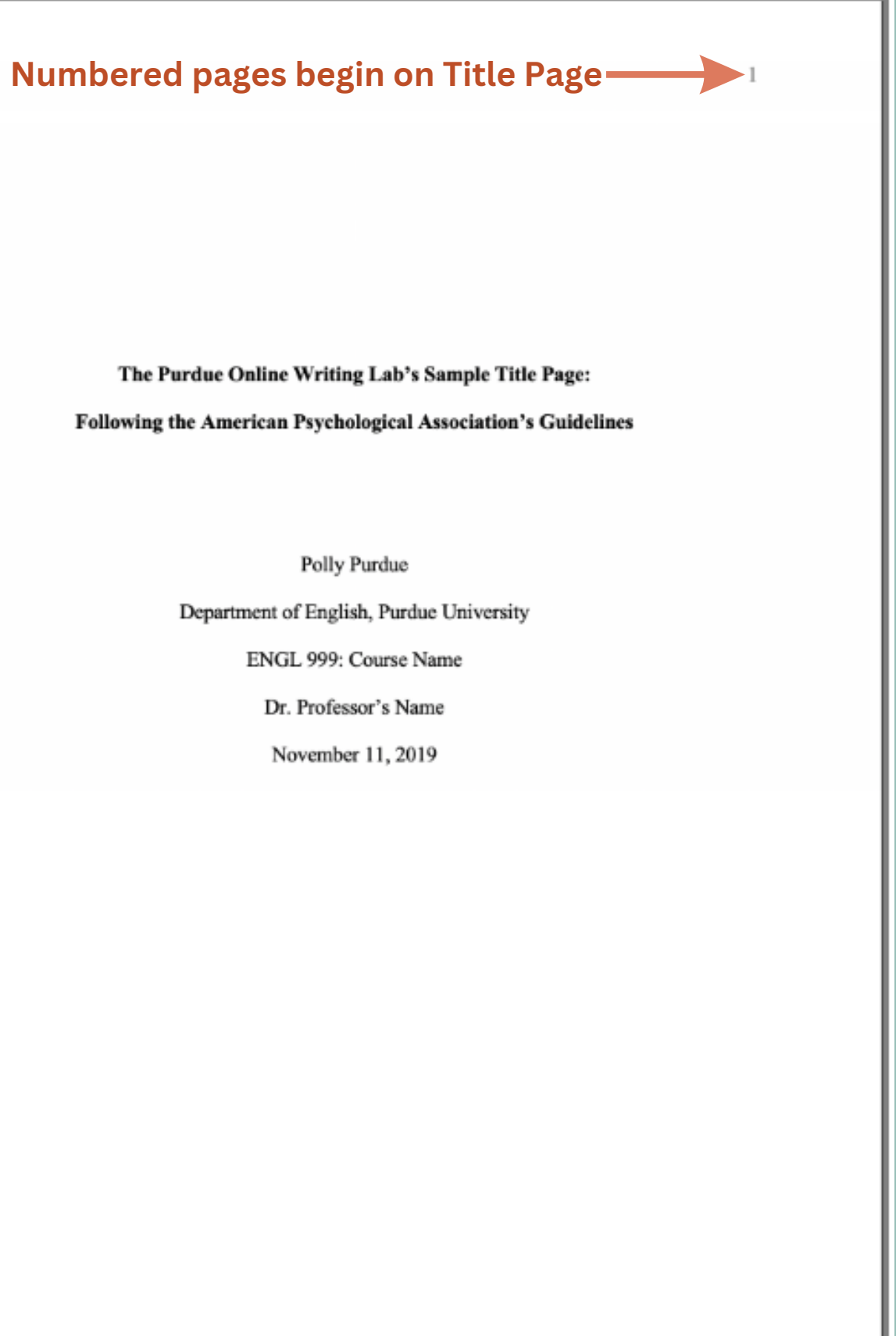

- One paragraph
	- Double-spaced
	- Not indented
	- **Summary of key points**
	- Typically no more than 250 words

- "Abstract" is bold and centered
- Keywords (if applicable)
	- Indented
	- **o "Keywords" is italicized**

General Information:

## **Abstract\***

**TItle in header**

**is not required**

**for student**

**papers!**

**\*Abstracts are not generally required for student papers!**

Abstract Lorem ipsum dolor sit amet, consectetur adipiscing elit, sed do eiusmod tempor incididunt ut labore et dolore magna aliqua. Dolor magna eget est lorem ipsum dolor sit. Pulvinar etiam non quam lacus suspendisse. Quisque non tellus orci ac. Tellus pellentesque eu tincidunt tortor aliquam nulla facilisi cras. Orci dapibus ultrices in iaculis nunc sed augue lacus viverra. Leo duis ut diam quam. Lorem ipsum dolor sit amet. Sagittis vitae et leo duis ut diam quam nulla. Purus viverra accumsan in nisl nisi scelerisque. Risus nullam eget felis eget nunc lobortis mattis aliquam. Sodales ut etiam sit amet nisl purus in. Porta nibh venenatis cras sed felis eget. Adipiscing elit duis tristique sollicitudin nibh sit amet commodo. Diam donec adipiscing tristique risus. Keywords: Lorem, ipsum, dolor

# **Main Body**

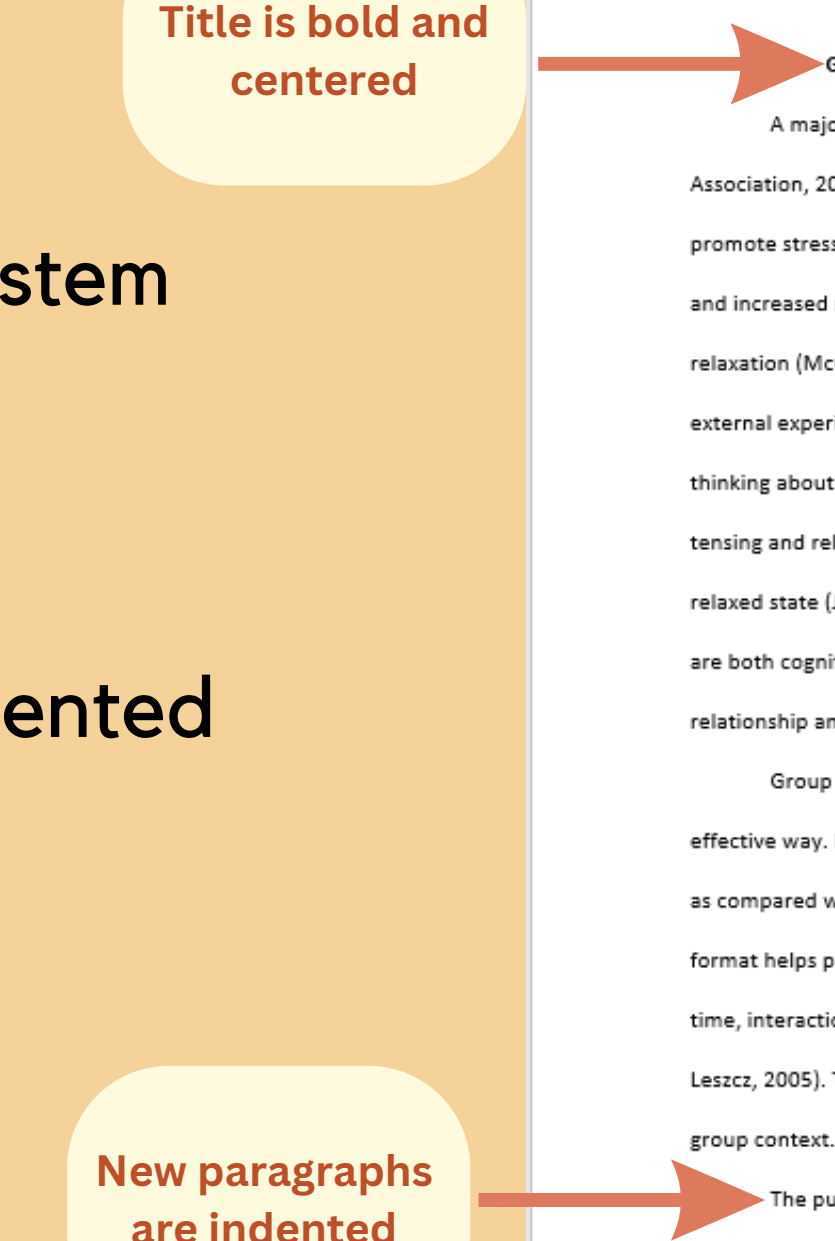

Guided Imagery and Progressive Muscle Relaxation in Group Psychotherapy A majority of Americans experience stress in their daily lives (American Psychological Association, 2017). Thus, an important goal of psychological research is to evaluate techniques that promote stress reduction and relaxation. Two techniques that have been associated with reduced stress and increased relaxation in psychotherapy contexts are guided imagery and progressive muscle relaxation (McGuigan & Lehrer, 2007). Guided imagery aids individuals in connecting their internal and external experiences, allowing them, for example, to feel calmer externally because they practice thinking about calming imagery. Progressive muscle relaxation involves diaphragmatic breathing and the tensing and releasing of 16 major muscle groups; together these behaviors lead individuals to a more relaxed state (Jacobson, 1938; Trakhtenberg, 2008). Guided imagery and progressive muscle relaxation are both cognitive behavioral techniques (Yalom & Leszcz, 2005) in which individuals focus on the relationship among thoughts, emotions, and behaviors (White, 2000). Group psychotherapy effectively promotes positive treatment outcomes in patients in a costeffective way. Its efficacy is in part attributable to variables unique to the group experience of therapy

as compared with individual psychotherapy (Bottomley, 1996; Yalom & Leszcz, 2005). That is, the group format helps participants feel accepted and better understand their common struggles; at the same time, interactions with group members provide social support and models of positive behavior (Yalom & Leszcz, 2005). Thus, it is useful to examine how stress reduction and relaxation can be enhanced in a

The purpose of this literature review is to examine the research base on guided imagery and progressive muscle relaxation in group psychotherapy contexts. I provide overviews of both guided imagery and progressive muscle relaxation, including theoretical foundations and historical context. Then I examine guided imagery and progressive muscle relaxation as used on their own as well as in combination as part of group psychotherapy (see Baider et al., 1994, for more). Throughout the review, I

### **Contains in-text citations**

- Follows a 5 level heading system
- Text
	- left-aligned
	- new paragraphs are indented
	- legible font
	- double-spaced

General Information:

APA, 2020

# **Headings**

### **APA uses a 5 level system**

### **APA Headings**

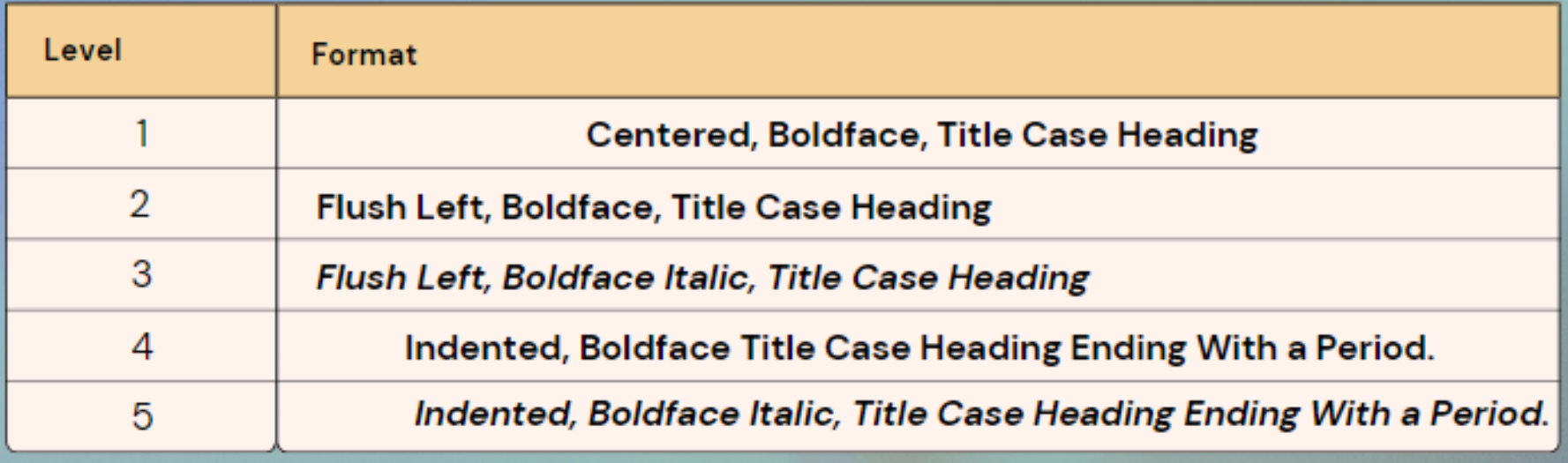

### **Heading 1**

Words. More words. Blah blah blah. Plagiarizing is bad. Always give credit to original creators. Even more words.

### Heading 2

Blah blah blah, Blah blah blah, Words...

### **Heading 3**

Words. Blah blah blah...

### Heading 3

New paragraph...

Heading 4. Did you know that for heading levels four and five, the paragraph text will begin on the same line as the heading? Who knew?

Heading 4. Words go here.

### **Heading 3**

Even more words go here.

Heading 4. And here.

Heading 5. And here!

# **What can be cited?**

- Books
- eBooks
- Book chapters
- Magazines
- Newspapers
- Journal articles
- Webpages
- Interviews
- Infographics
- Emails
- Online forums
- Social media profiles
- Facebook posts
- Instagram
	- photos/stories/reels
- Blog posts
- Youtube videos
- Podcasts
- Vodcasts
- TV series
- Episodes
- Music albums
- Songs
- **AND MORE...**
- Include author(s) and date
- Direct quotes require a page number or other identifier
	- Use "p." for page or "pp." for pages
	- Use "para." for paragraph or "paras." for paragraphs
	- "Table" or "Figure" may also be used if applicable
- Use a shortened title if there is not an author
- Use "n.d." if there is no date
- Short quotes in quotations
- Longer quotes in block text

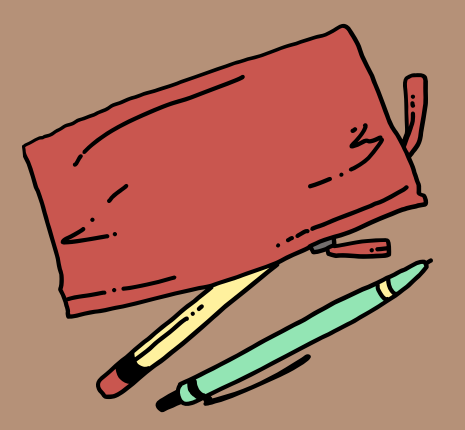

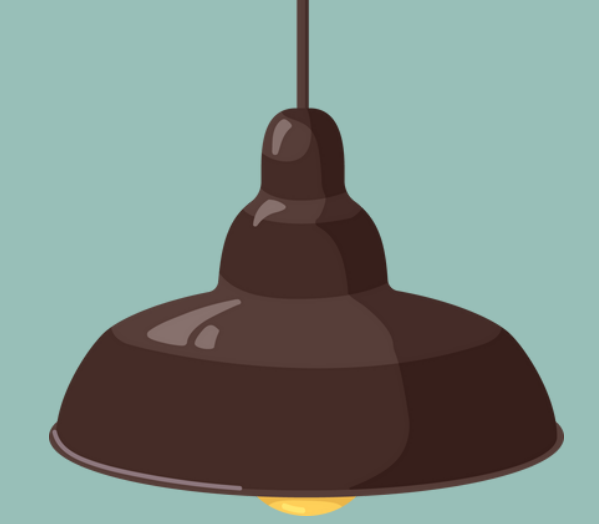

General Information:

# **In-text Citations**

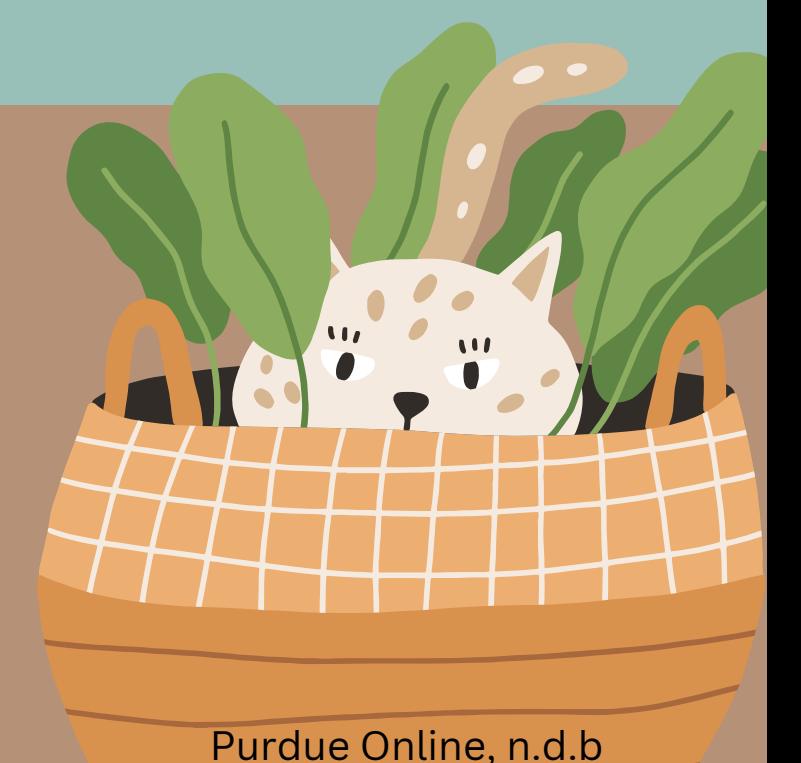

## **In-text Examples: Single Author**

- According to Broadhead (2022), "popular culture plays an important role in the struggle over socially acceptable ideas" (p. 3).
- Broadhead (2022) stated "popular culture plays an important role in the struggle over socially acceptable ideas" (p. 3).

**If the author's name is mentioned in an introductory phrase, it is followed by the publication date. The page number for a direct quote is located at the end of the sentence before the ending punctuation.**

> She determined that "popular culture plays an important role in the struggle over socially acceptable ideas" (Broadhead, 2022, p.3).

**If the author's name is not mentioned in an introductory phrase, include the author, date, and page number (if applicable) in a parenthetical citation before the sentence's ending punctuation.**

## **In-text Examples: Two Authors**

Freedland and Young (2022) observed how, "the subsequent human ingestion of vampire blood introduces a bloodborne virus that drives the transformation from human to vampire" (p. 18).

**If the authors' names are mentioned in an introductory phrase, they are connected by the word "and" then followed by the publication date. The page number for a direct quote is then placed at the end of the sentence before punctuation.**

> Supported by evidence, "the subsequent human ingestion of vampire blood introduces a bloodborne virus that drives the transformation from human to vampire" (Freedland & Young, 2022, p. 18).

**If the authors' names are not mentioned in an introductory phrase, include the authors' names connected by an ampersand (&), date, and page number (if applicable) in a parenthetical citation before the sentence's ending punctuation.**

## **In-text Examples: Three or More Authors**

Bates et al. (2005) determined that, "unfortunately, the power to save the world is unrelated to social acceptability" (p. 3).

**To include author information in an introductory phrase, list the first author's name followed by the words "et al. " to represent the other authors and then the date. The page number for a direct quote is then placed at the end of the sentence before punctuation.**

> Results showed that "unfortunately, the power to save the world is unrelated to social acceptability" (Bates et al., 2005, p. 3).

**If the authors' names are not mentioned in an introductory phrase, include the first author's name followed by "et al., " date, and page number (if applicable) in a parenthetical citation before the sentence's ending punctuation.**

- Quotes that are 40 words or longer
- No quotation marks
- Entire quote is indented
- Citation comes after ending punctuation

Lorem ipsum dolor sit amet, consectetur adipiscing elit. Vivamus imperdiet id velit cursus varius. Morbi tristique convallis sapien a suscipit. Maecenas aliquam erat ac tellus sagittis, sed fringilla nibh iaculis. Vestibulum ex nisi, ultrices nec velit at, rutrum sodales sem. Donec nulla enim, luctus id ligula sit amet, semper consectetur felis. Pellentesque eleifend egestas ligula at fringilla. In at dictum urna. Jones's (1998) study found the following: (Signal phrase)

**Entire** quotatio ndented

 $/2$  inch)

ipsum, eget molestie arcu tincidunt eu. (p. 199) (Parenthetical follows ending punctuation)

Students often had difficulty using APA style, especially when it was their first time citing sources. This difficulty could be attributed to the fact that many students failed to purchase a style manual or ask their teacher for help. Nulla egestas facilisis sagittis. Suspendisse auctor tincidunt purus, ac efficitur lectus eleifend ac. Morbi eleifend posuere Orci varius natoque penatibus et magnis dis parturient montes, nascetur ridiculus mus. Donec aliquam lectus nisl. Nulla ac vehicula purus. Cras vitae nunc quam. Mauris scelerisque lorem ut tellus tincidunt, ut sodales felis molestie. Maecenas ac sodales nibh. Sed at vulputate turpis. Proin libero nulla, mattis nec lectus sed, tincidunt aliquam felis. Nulla augue quam, dignissim sed cursus ac, commodo quis odio. Duis porta mollis metus, a lobortis ante hendrerit id. Ut vitae sodales sapien. Praesent facilisis erat non justo molestie laoreet. Sed maximus placerat suscipit. Quisque vitae ex sed velit ornare luctus a nec lacus. Fusce posuere vel diam sed vulputate. Donec eu malesuada dolor, in aliquam nulla. Nunc interdum ornare massa et finibus. Donec

General Information:

# **Long Quotes**

### Purdue Online, n.d.b

## **References**

- On a new page after the main body
- Lists each source that was cited in the paper
- Double-spaced
- Hanging indentations
- Alphabetized by the last names of authors
	- **For sources written by the same** author, list chronologically
- Citation entries use sentence case

General Information:

### **"References" is bold and centered!**

unbelievably scary?" Outsider status and Dawn and Spike's relationship. Slayage: The

International Journal of Buffy+, 4(4).

Broadhead, L. (2022). "You can't beat evil by doing evil": Buffy, discursive challenges, and nuclear

weapons. Slayage: The International Journal of Buffy+, 20(1).

Flint, H. (2022, March 11). How tainted is buffy the vampire slayer, 25 Years on? BBC Culture.

https://www.bbc.com/culture/article/20220310-buffy-the-vampire-slayer-at-25-how-tainted-is-it

Freedland, J., & Young, K. (2022). On the transformation of humans into vampires in Buffy the Vampire

Slayer: A viral disease model. Slayage: The International Journal of Buffy+, 20(1).

**All lines of the citation except for the first are indented**

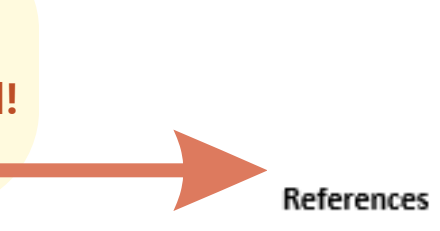

Bates, M., Gustafson, E. M., Porterfield, B. C., & Rosenfeld, L. B. (2005). "When exactly did your sister get

### $31$

## Sentence Case

### **What is sentence case?**

- In title case, major words like nouns, verbs, adjectives, adverbs, and pronouns are capitalized, but minor words like conjunctions, prepositions, and articles are lowercase.
- . In sentence case, the words found in titles of articles, books, websites, and other works are primarily lowercase

### **Capitalize these words using sentence case:**

- First word of a title
- First word of a subtitle
- First word after a colon, em dash, or end punctuation
- Nouns followed by numerals or letters
- Proper nouns

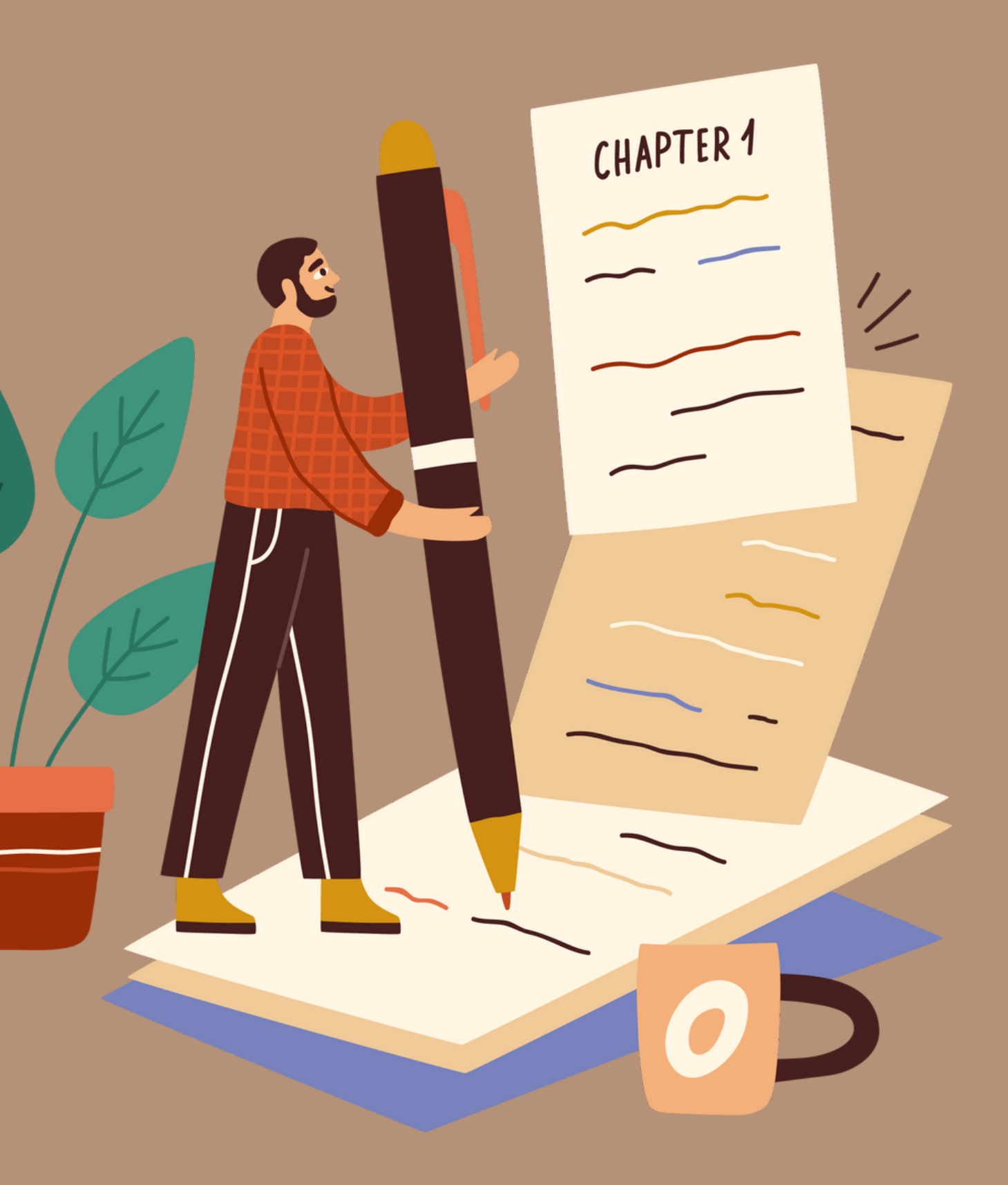

APA, 2019

### **This citation shows correct usage of sentence case.**

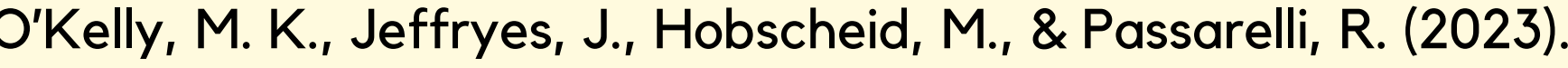

O'Kelly, M. K., Jeffryes, J., Hobscheid, M., & Passarelli, R. (2023). Correlation between library instruction and student retention: Methods and implications. *College & Research Libraries*, 84(1), 85–99.

https://doi.org/10.5860/crl.84.1.85

## **Sentence Case: Example**

### **This citation does not.**

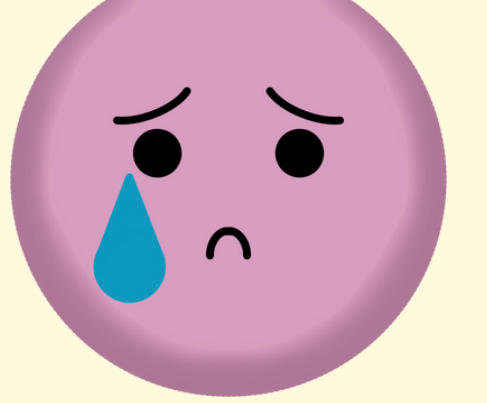

O'Kelly, M. K., Jeffryes, J., Hobscheid, M., & Passarelli, R. (2023). Correlation Between Library Instruction and Student Retention: Methods and Implications. *College & Research Libraries*, 84(1), 85–99.

https://doi.org/10.5860/crl.84.1.85

**All major words are capitalized using title case.**

**Only the first word of the title and first word after the colon are capitalized!**

## **Creating Citations Author(s)**

List the author's last name followed by initials. Example: Broadhead, L.

### **Single Author**

### **Two Authors**

List the authors' last names followed by initials, separate them with a comma, and combine them with an ampersand (&). Example: Freedland, J., & Young, K.

### **Three to Twenty Authors**

List the authors' last names followed by initials, separate them with a comma, and precede the final author's name them with an ampersand (&). Example: Bates, M., Gustafson, E. M., Porterfield, B. C., & Rosenfeld, L. B.

## **Creating Citations Journal Article**

Example: Author(s). (Year). Title of article. *Title of Periodical*, *volume*(issue), pages. DOI (if available)

> Bates, M., Gustafson, E. M., Porterfield, B. C., & Rosenfeld, L. B. (2005). "When exactly did your sister get unbelievably scary?" Outsider status and Dawn and Spike's relationship. *Slayage: The International Journal of Buffy+*, *4*(4).

### **News Article**

Example: Author(s). (Year, Month Date). Title of article. *Title of Publication*. URL

> Hunter, T. (2023, July 31). Online book clubs are exploding. Let's find the right one for you. *Washington Post*. [https://www.washingtonpost.com/technology/2023/07/31/book](https://www.washingtonpost.com/technology/2023/07/31/book-club-online-in-person/)[club-online-in-person/](https://www.washingtonpost.com/technology/2023/07/31/book-club-online-in-person/)

# **Creating Citations**

### **Book or eBook**

Example:

Author(s). (Year). *Title of work*. Publisher. DOI or URL (if available)

Kossowska, M., & Rosiński, J. (2024). *Global mindset and international business*. Taylor & Francis. <https://doi.org/10.4324/9781003407263>

### **Edited Book, No Author**

Example: Editor (Ed.). (Year). *Title of work*. Publisher. DOI (if available)

> Niininen, O. (Ed.). (2022). *Contemporary issues in digital marketing*. Taylor & Francis. https://doi.org/10.4324/9781003093909

### **Website**

Example:

## **Creating Citations Published Dissertation or Master's Thesis**

Central Intelligence Agency. (2023, July 12). *Antarctica*. The World Factbook. Retrieved July 31, 2023, from https://www.cia.gov/the-world-factbook/countries/antarctica/

Author(s). (Year, Month Date). *Title of page*. Site name. Retrieved Month, Date, and Year, from URL

Example:

Wheelis, P. R. (1999). *The relationship of teaching style and computer use in classrooms of northeast Louisiana* (Publication No. 9956493.) [Doctoral dissertation, The University of Louisiana at Monroe]. ProQuest Dissertations & Theses A&I.

Author. (Year). *Title of dissertation/thesis* (Publication No.) [Doctoral dissertation/Master's thesis, Name of Institution Awarding the Degree]. Database or Archive Name.

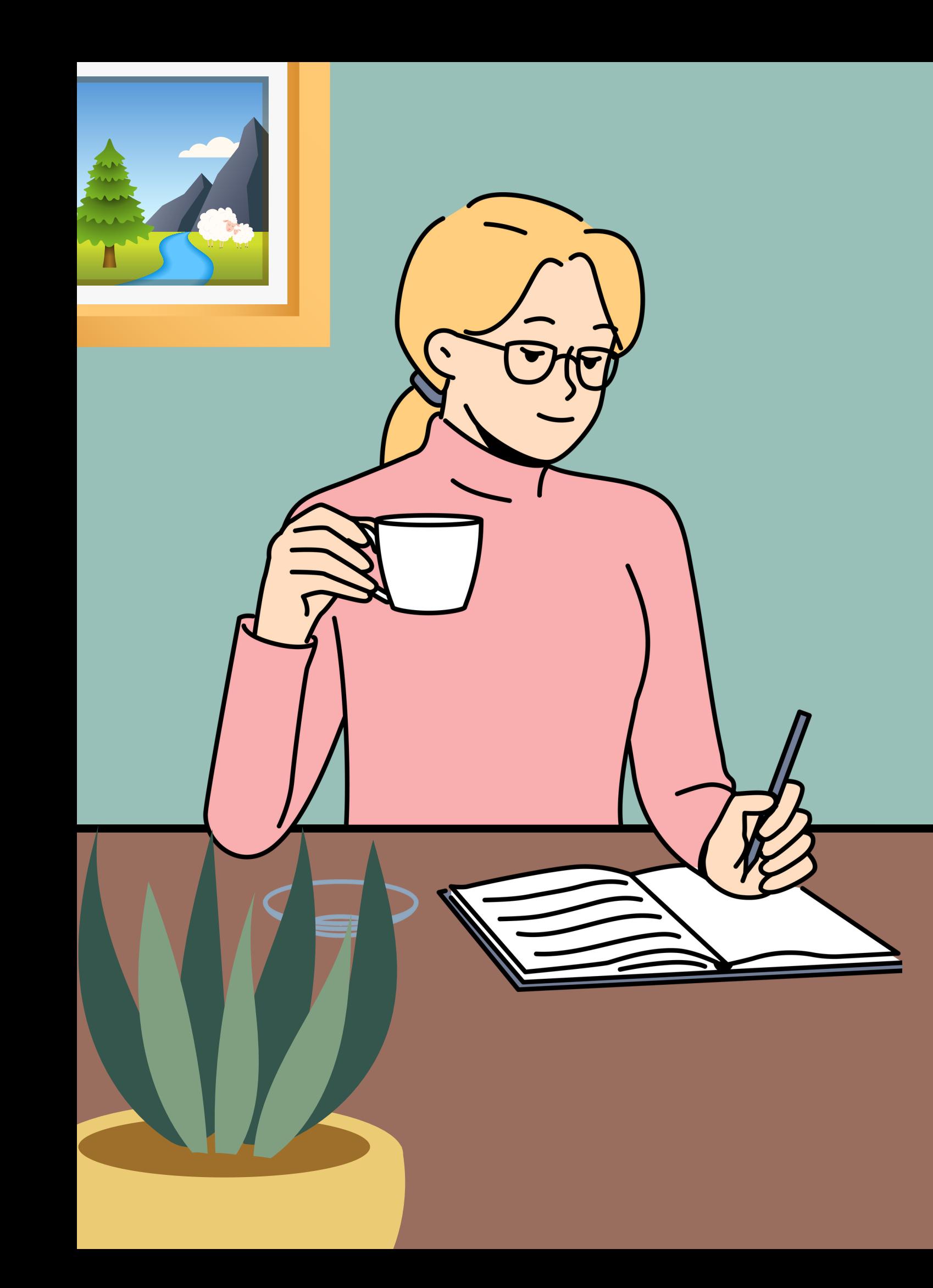

## **Resources**

- owl.purdue.edu
- apastyle.apa.org
- *Association, 7th Edition*

## *Publication Manual of the American Psychological*

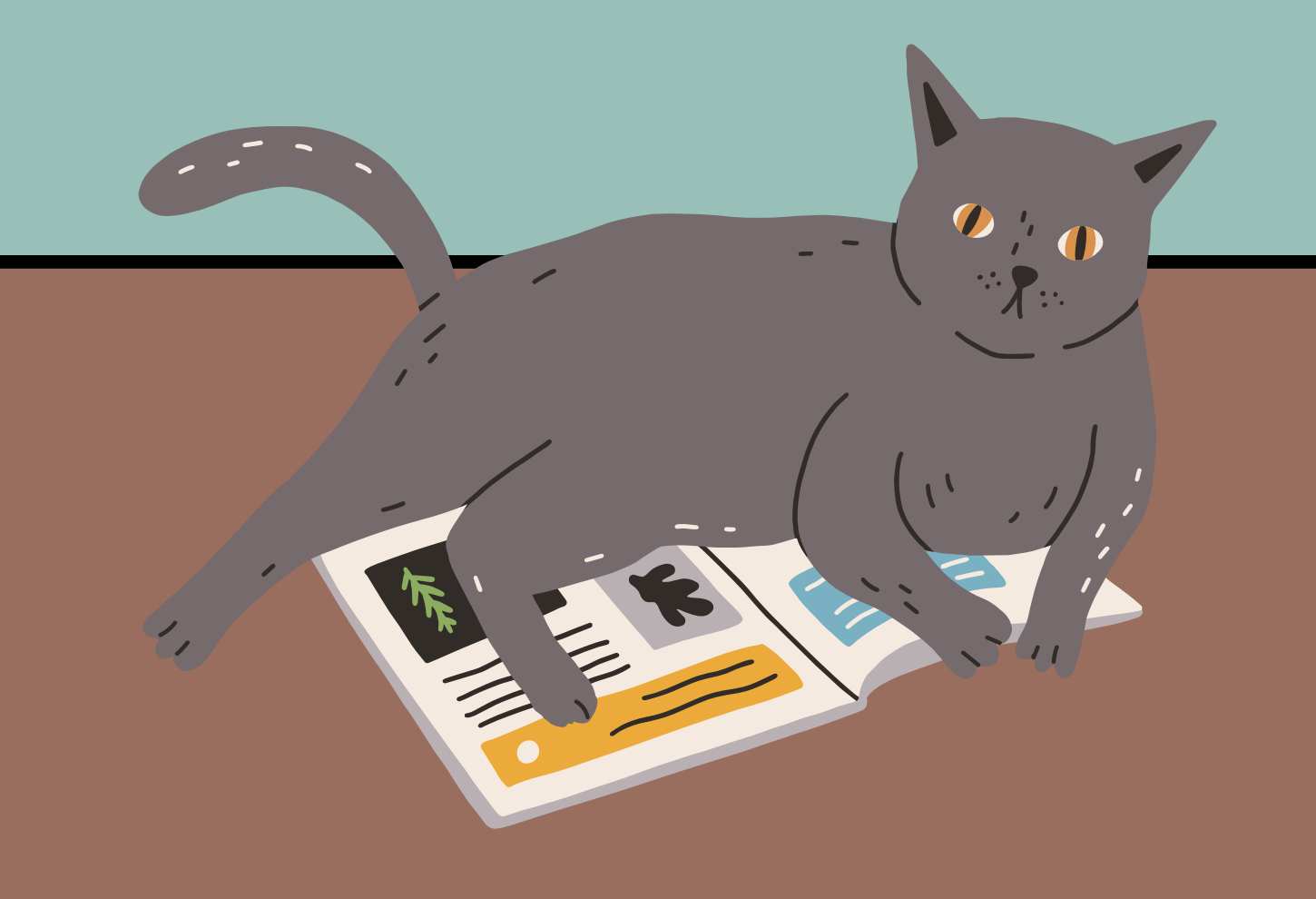

### Citation Help:

The Write Place:

Walker Hall 3-87

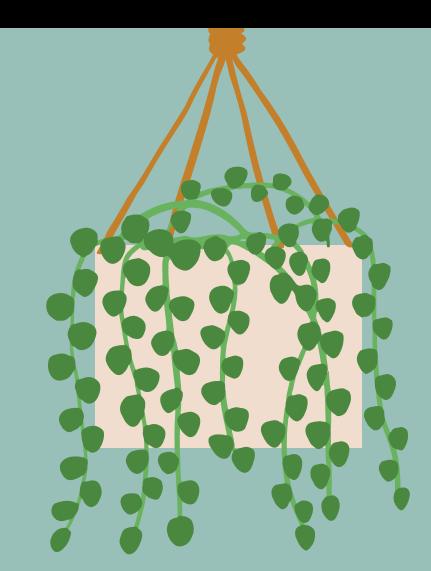

Contact a Librarian

reference@ulm.edu

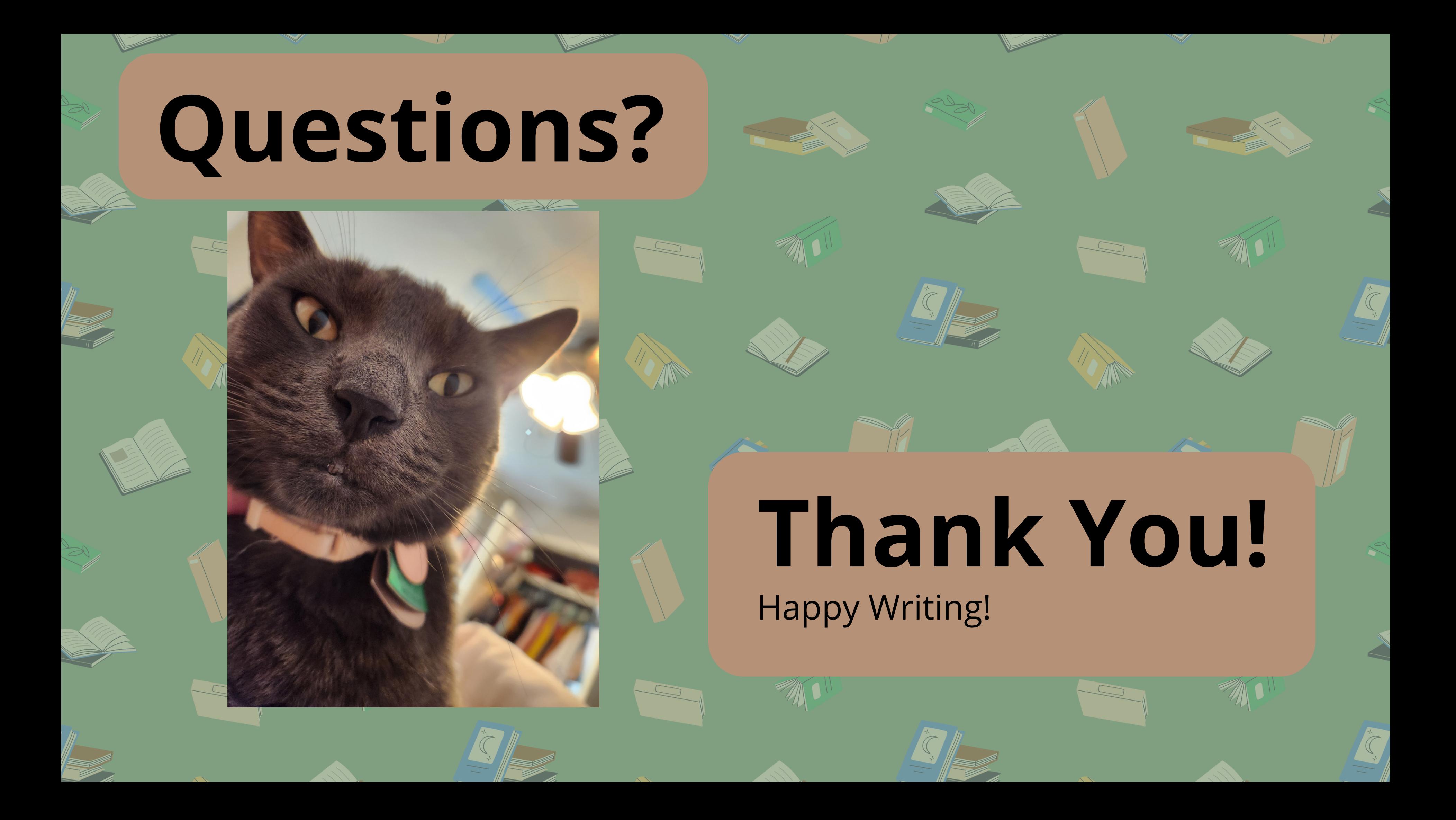

## References

Purdue Online Writing Lab. (n.d.a). *General Format*. Purdue Online Writing Lab. https://owl.purdue.edu/owl/research\_and\_citation/apa\_style/apa\_formatting\_and\_style\_guide/general\_format.html

APA. (2020). *Publication manual of the American Psychological Association* (7th ed.). American Psychological Association.

Purdue Online Writing Lab. (n.d.b). *In-text citations: The basics*. Purdue Online Writing Lab. https://owl.purdue.edu/owl/research\_and\_citation/apa\_style/apa\_formatting\_and\_style\_guide/in\_text\_citations\_the\_basics.html

Purdue Online Writing Lab. (n.d.c). *Reference list: Basic Rules*. Purdue Online Writing Lab. https://owl.purdue.edu/owl/research\_and\_citation/apa\_style/apa\_formatting\_and\_style\_guide/reference\_list\_basic\_rules.html

APA. (2019). *Sentence Case Capitalization. https://apastyle.apa.org/style-grammar-guidelines/capitalization/sentence-case*